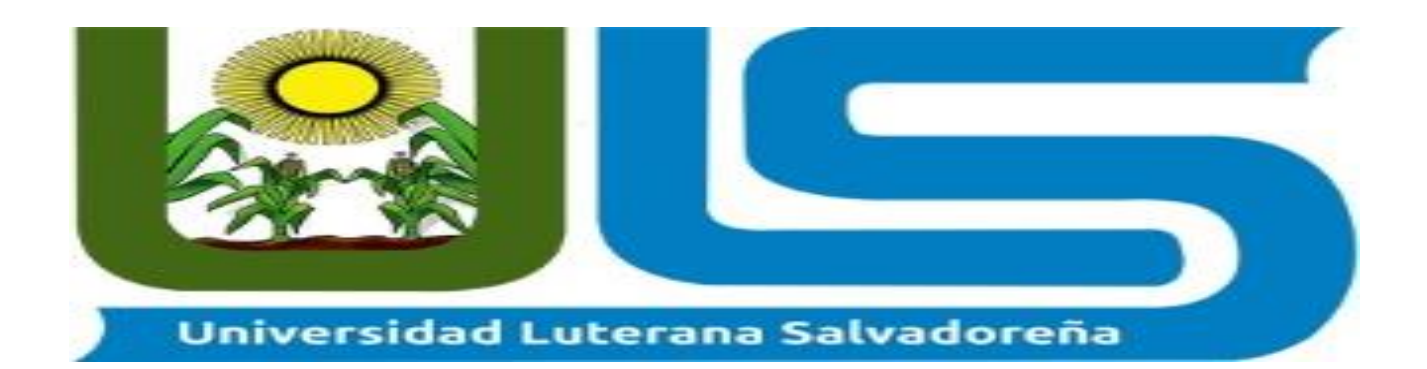

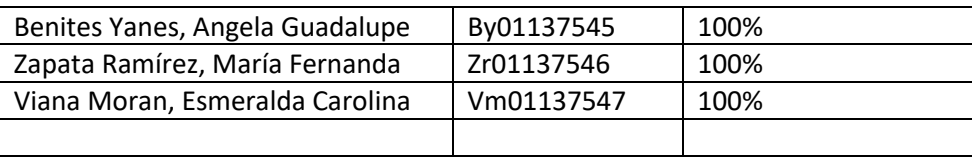

# UNIVERSIDAD LUTERANA SALVADOREÑA FACULTAD DE CIENCIAS DEL HOMBRE Y LA NATURALEZA

# TECNICO EN DESARROLLO DE APLICACIONES INFORMATICAS

DOCENTE: Jorge Alberto Coto Zelaya.

**TEMA: Proyecto Final.** 

MATERIA: Desarrollo De Aplicaciones Web.

# Indice

# Contenido

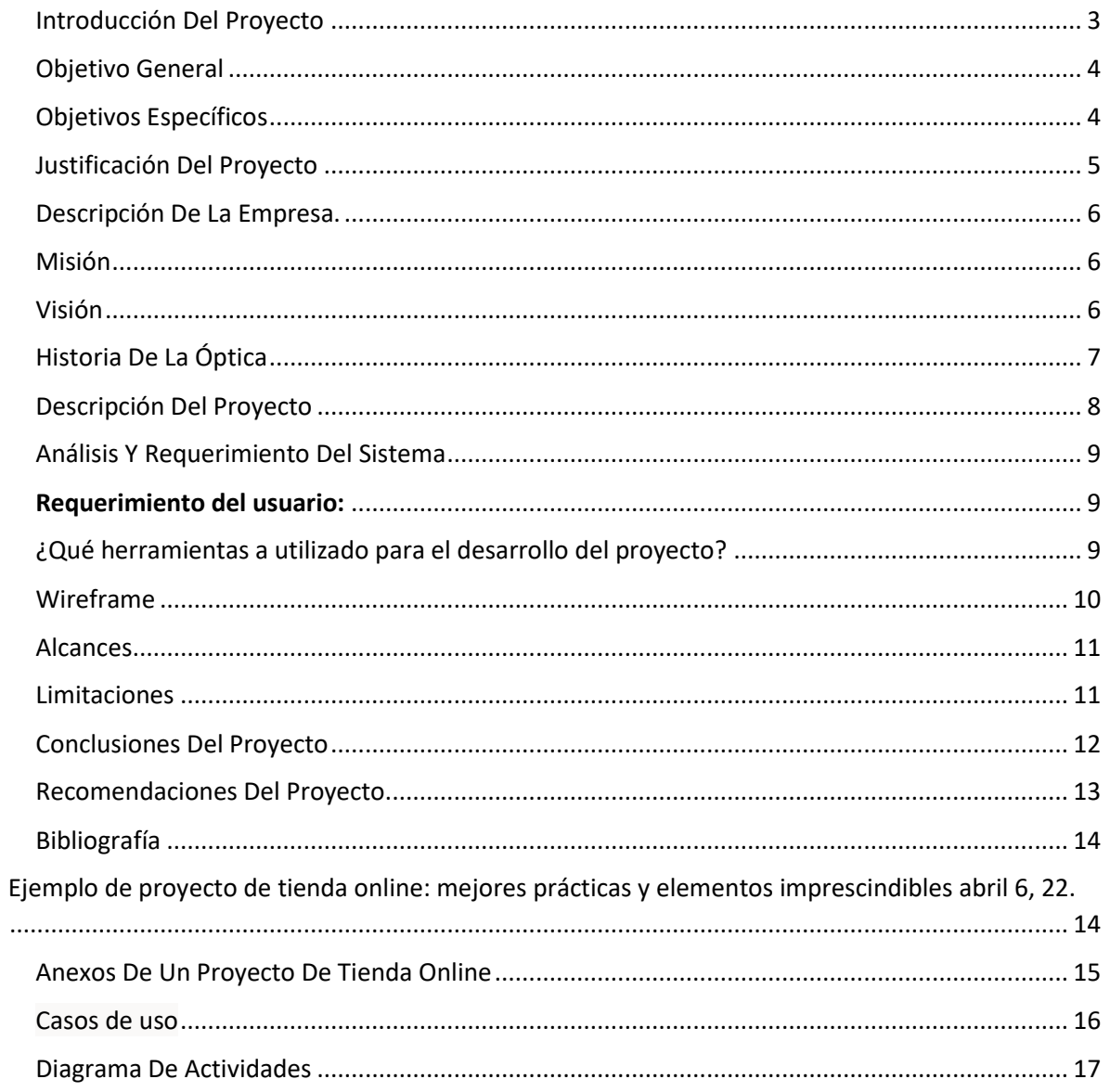

<span id="page-2-0"></span>Introducción Del Proyecto

Hoy en día son muy dinámicos los avances tecnológicos, por la razón las organizaciones se mantienen a la vanguardia de esos avances, lo que obliga tanto a pequeñas como medianas empresas sumarse a estos cambios para lograr ser competitivos en el mercado. Para la realización de la aplicación nos vamos a basar en las tecnologías HTML5, CSS.

En la actualidad la tecnología se está volviendo una herramienta de trabajo para cada persona, también se hace menos tedioso las compras y pagos online.

### <span id="page-3-0"></span>Objetivo General

✓ Diseño e implementación de una aplicación web que permita la gestión comercial de la empresa Óptica Online.

## Objetivos Específicos

- <span id="page-3-1"></span>✓ Diseñar la tienda virtual para material eléctrico y telefónico de mediana y baja tensión utilizando el gestor escogido.
- $\checkmark$  Implementar en la empresa el sistema completo y funcional.

### Justificación Del Proyecto

<span id="page-4-0"></span>La falta de ventas y popularidad en el mercado vamos a aprovechar las ventajas de internet va hacer posible que la empresa de Óptica ofrezca su productos de forma inmediata sin contratiempos a cualquier departamento de El Salvador ya que no necesita ir a la tienda, si no que por medio de la aplicación web hay opción de vender a cualquier hora.

Nuestra justificación es dar a conocer la empresa en los 14 departamentos del país, y sobre todo que se tenga el conocimiento de la empresa, además de cubrir las necesidades de los clientes que van a adquirir nuestro producto y tener un éxito en las ventas.

### Descripción De La Empresa.

<span id="page-5-0"></span>La Empresa Óptica ubicada en San Salvador actualmente ofrece los servicios de distribución y comercialización de todo tipo de artículos ópticos como monturas, lentes, lentes de contacto, y una serie de productos de salud visual, además cuenta con especialistas que brindan consultas médicas .Su objetivo principal es la máxima calidad en el cuido de la salud visual.

### Misión

<span id="page-5-1"></span>Ofrecer un servicio integral en atención y asesoría que satisfaga las necesidades y expectativas del cliente en todos los sentidos con productos de calidad a buenos precios.

#### Visión

<span id="page-5-2"></span>Producir un impacto positivo en la salud visual de los clientes de las sucursales de los 14 departamentos, dándonos a conocer por la buena atención al cliente los precios y garantías.

#### Historia De La Óptica

<span id="page-6-0"></span>La Óptica comenzó con el desarrollo de lentes por parte de los antiguos egipcios y mesopotámicos, seguida de las teorías sobre la luz y la visión desarrolladas por los antiguos filósofos griegos y el desarrollo de la óptica geométrica en el mundo grecorromano. La palabra *óptica* se deriva del término griego τα ὀπτικά que significa "apariencia, mirada". La óptica fue reformada significativamente por los desarrollos en el mundo islámico medieval, como los comienzos de la óptica física y fisiológica, y luego avanzó significativamente en la Europa moderna temprana, donde comenzó la óptica difractiva. Estos estudios anteriores sobre óptica ahora se conocen como "óptica clásica". El término "óptica moderna" se refiere a áreas de investigación óptica que se desarrollaron en gran medida en el siglo XX, como la óptica ondulatoria y la óptica cuántica.

#### <span id="page-7-0"></span>Descripción Del Proyecto

La Óptica Online se basa en la necesidad de las persona tomando en cuenta cada recomendación y mejora, Actualmente la empresa Óptica desarrolla sus actividades comerciales y de control interno de manera manual y convencional; pero hoy en día con el desarrollo de la tecnología de la información el auge de las redes sociales el desarrollo de aplicaciones web ha visto la necesidad de implementar un sistema de Ecomers para que todos sus inventario controles compras y pagos puedan realizarse a l avance tecnológico y poder llegar así a más clientes realizando sus transacciones más ágil y más rápida.

Contando con una aplicación web que permita la gestión comercial de la tienda Óptica.

Se especifican las normas legales que cobijan el proyecto.

## Análisis Y Requerimiento Del Sistema

<span id="page-8-0"></span>Disco duro de estado sólido de un tera byte.

Sistema operativo Windows.

## **Requerimiento del usuario:**

<span id="page-8-1"></span>El usuario solamente necesita tener acceso a Internet desde cualquier dispositivo electrónico, para poder registrarse y ver la oferta y demanda con la que cuenta la óptica.

<span id="page-8-2"></span>¿Qué herramientas a utilizado para el desarrollo del proyecto? \*lenguaje css, html5, php, XAMPP, y una base de datos.

## <span id="page-9-0"></span>Wireframe

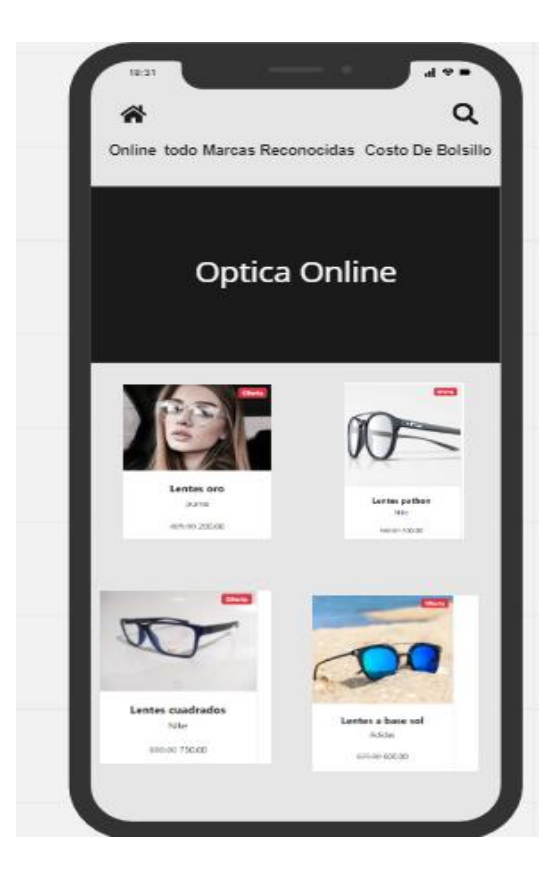

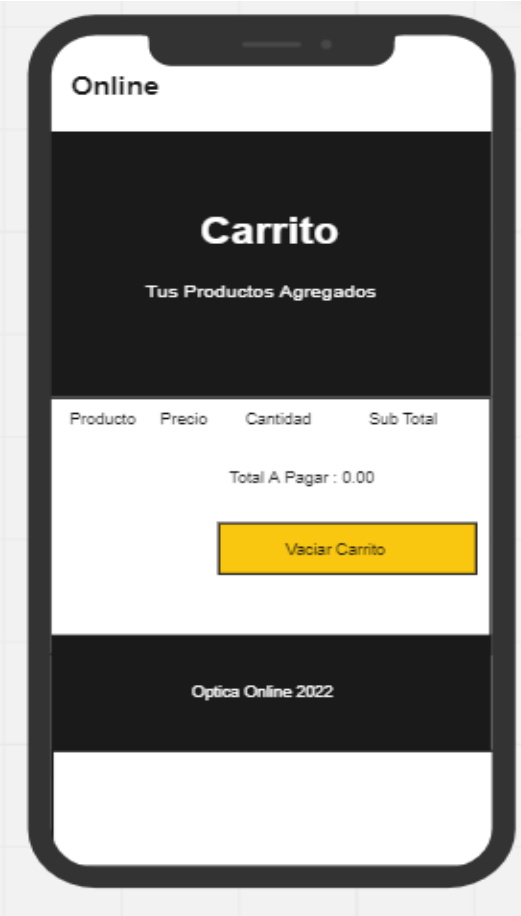

### Alcances

- <span id="page-10-0"></span>1. Breve Descripción Del Proyecto.
- 2. Entregables.
- 3. Criterios De Aceptación.

## Limitaciones

<span id="page-10-1"></span>Las restricciones al proyecto están sometidas a cambios económicos en el precio de los materiales, para evitar contratiempos, la limitación que puede tener la empresa seria cuando un producto por la facilidad de comprarlo Online este en agotamiento.

### Conclusiones Del Proyecto

<span id="page-11-0"></span>En un, mundo actual digitalizado, con el auge y el incremento del uso del internet y las redes sociales, en donde existen hoy en día cientos de frameworks para el desarrollo de aplicaciones web, las empresas están obligadas a desarrollar su propia aplicación web para aumentar así la oferta y demanda a los usuarios y no quedarse rezagado y cubrir las necesidades de cada cliente, lo cual nos permite llegar a más usuarios y mantenernos a la vanguardia del desarrollo tecnología y social.

### Recomendaciones Del Proyecto.

<span id="page-12-0"></span>Es un este es un proyecto con lenguaje multiplataforma.

•Completamente orientado al desarrollo de aplicaciones Webdinámicas con acceso a información almacenada en una Base de Datos.

•El código fuente escrito en PHP es invisible al navegador y al cliente ya que es el servidor el que se encarga de ejecutar el código y enviar su resultado HTML al navegador. Esto hace que la programación en PHP sea segura y confiable.

•Capacidad de conexión con la mayoría de los motores de base de datos que se utilizan en la actualidad, destaca su conectividad con MySQL y PostgreSQL.

•Capacidad de expandir su potencial utilizando la enorme cantidad de módulos (llamados ext's o extensiones).

•Posee una amplia documentación en su página oficial, entre la cual se destaca que todas las funciones del sistema están explicadas y ejemplificadas en un único archivo de ayuda.

•Es libre, por lo que se presenta como una alternativa de fácil acceso para todos

.•Permite aplicar técnicas de programación orientada a objetos.

•Biblioteca nativa de funciones sumamente amplia e incluida.

•No requiere definición de tipos de variables aunque sus variables se pueden evaluar también por el tipo que estén manejando en tiempo de ejecución.

•Tiene manejo de excepciones (desde PHP5

## Bibliografía

<span id="page-13-1"></span><span id="page-13-0"></span>Ejemplo de proyecto de tienda online: mejores prácticas y elementos imprescindibles abril 6, 22.

<https://www.webolto.com/es/blog/ejemplo-proyecto-tienda-online/>

Óptica Concepto 2013, 2022

<https://concepto.de/optica/>

Ventajas de óptica online

[https://www.tuvision](https://www.tuvision-complementos.com/?fc=module&module=prestablog&controller=blog&id=3)[complementos.com/?fc=module&module=prestablog&controller=blog&id=3](https://www.tuvision-complementos.com/?fc=module&module=prestablog&controller=blog&id=3)

#### <span id="page-14-0"></span>Anexos De Un Proyecto De Tienda Online.

Diagrama de clases UML

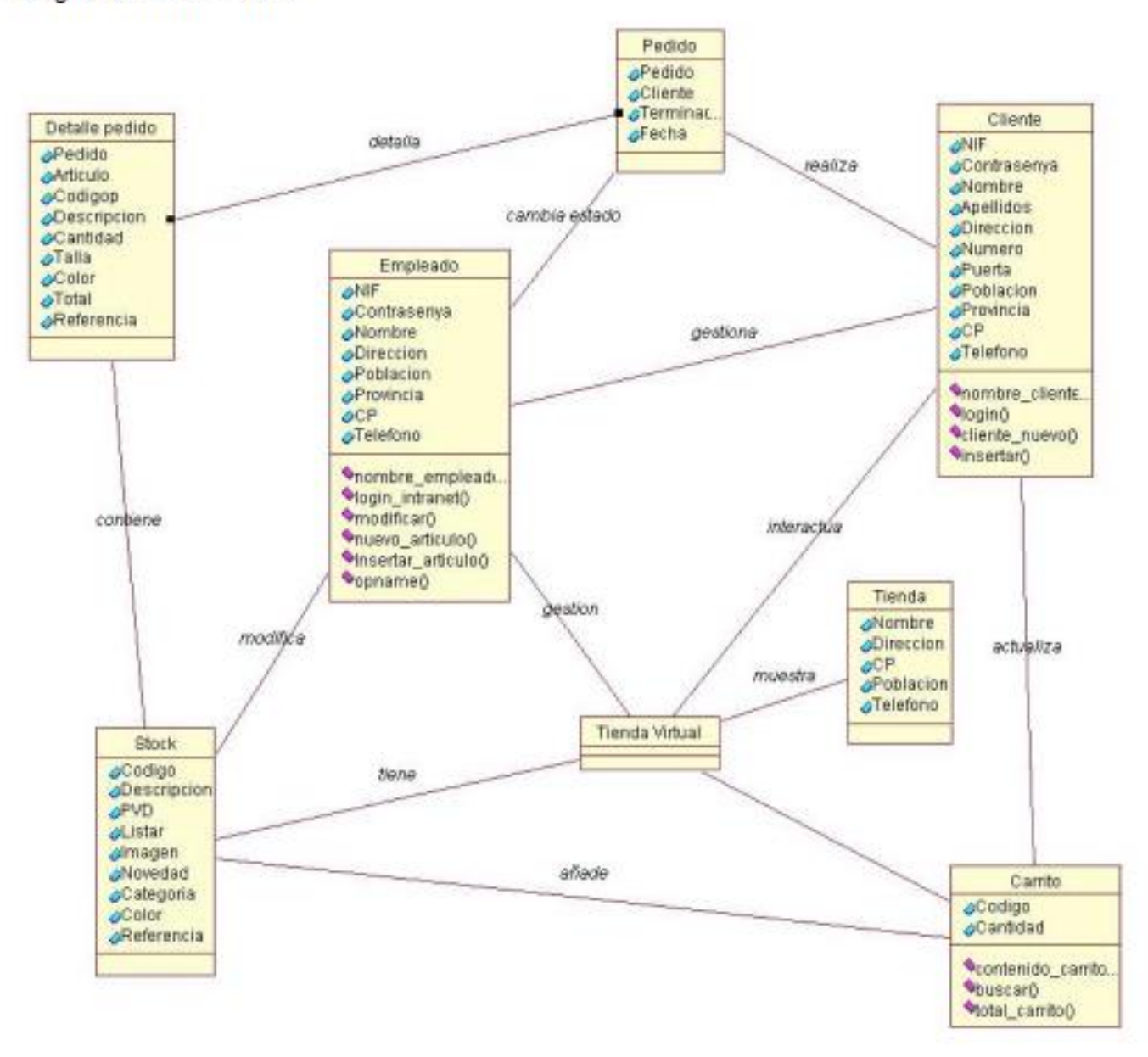

## Casos de uso

<span id="page-15-0"></span>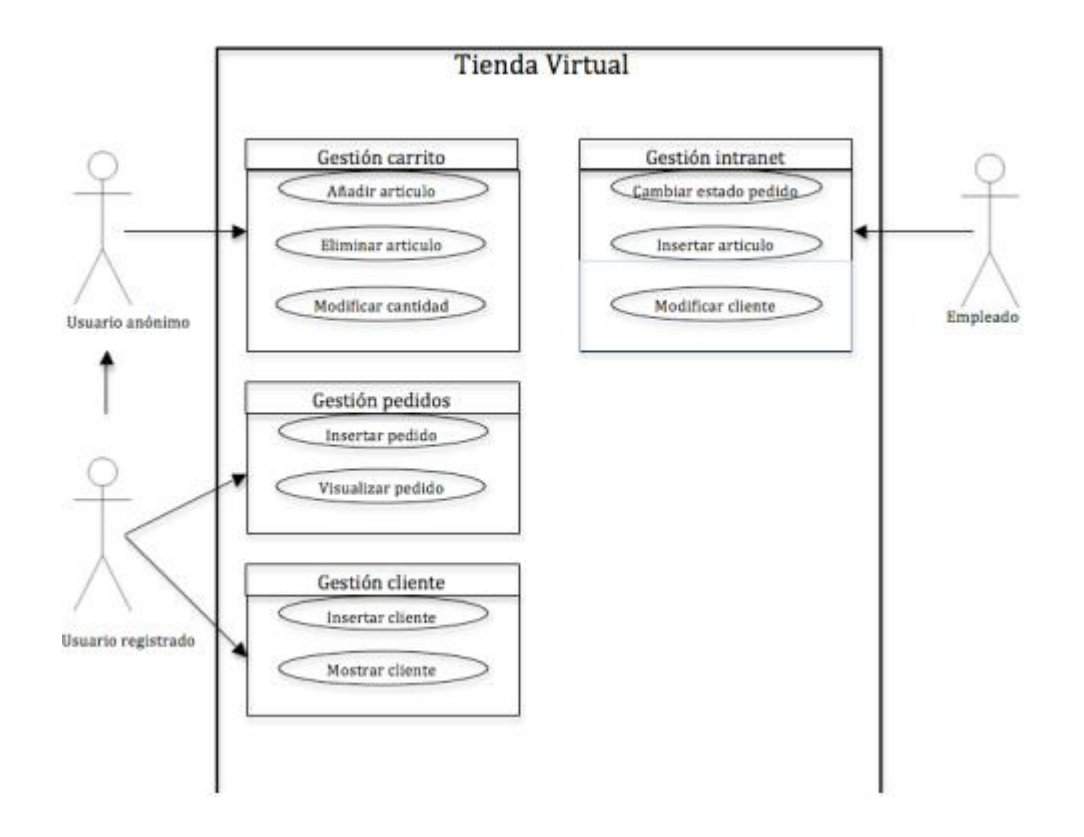

## Diagrama De Actividades

<span id="page-16-0"></span>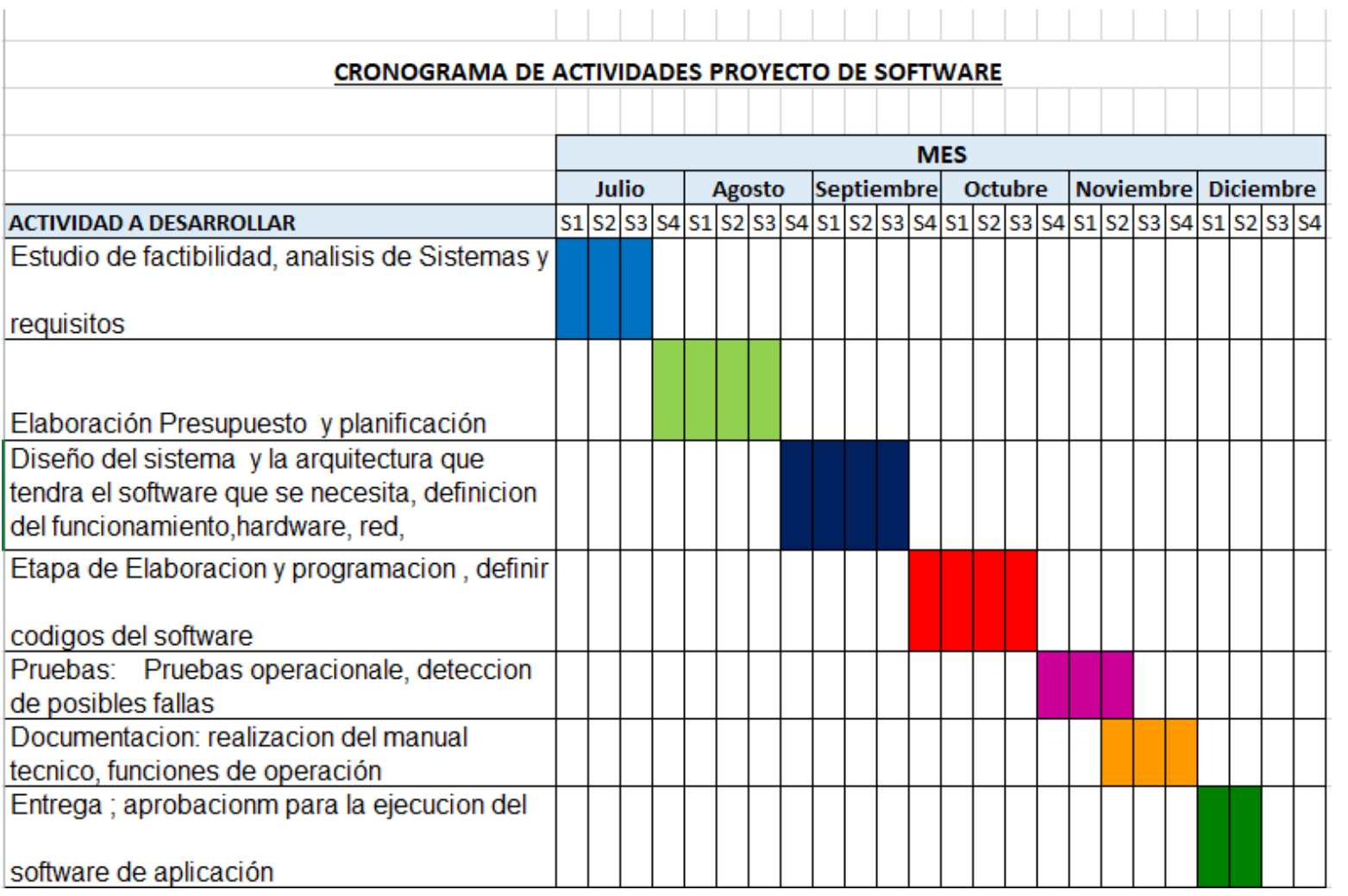